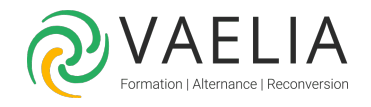

# Formation Business Objects Desktop Intelligence XI Utilisateur avancé

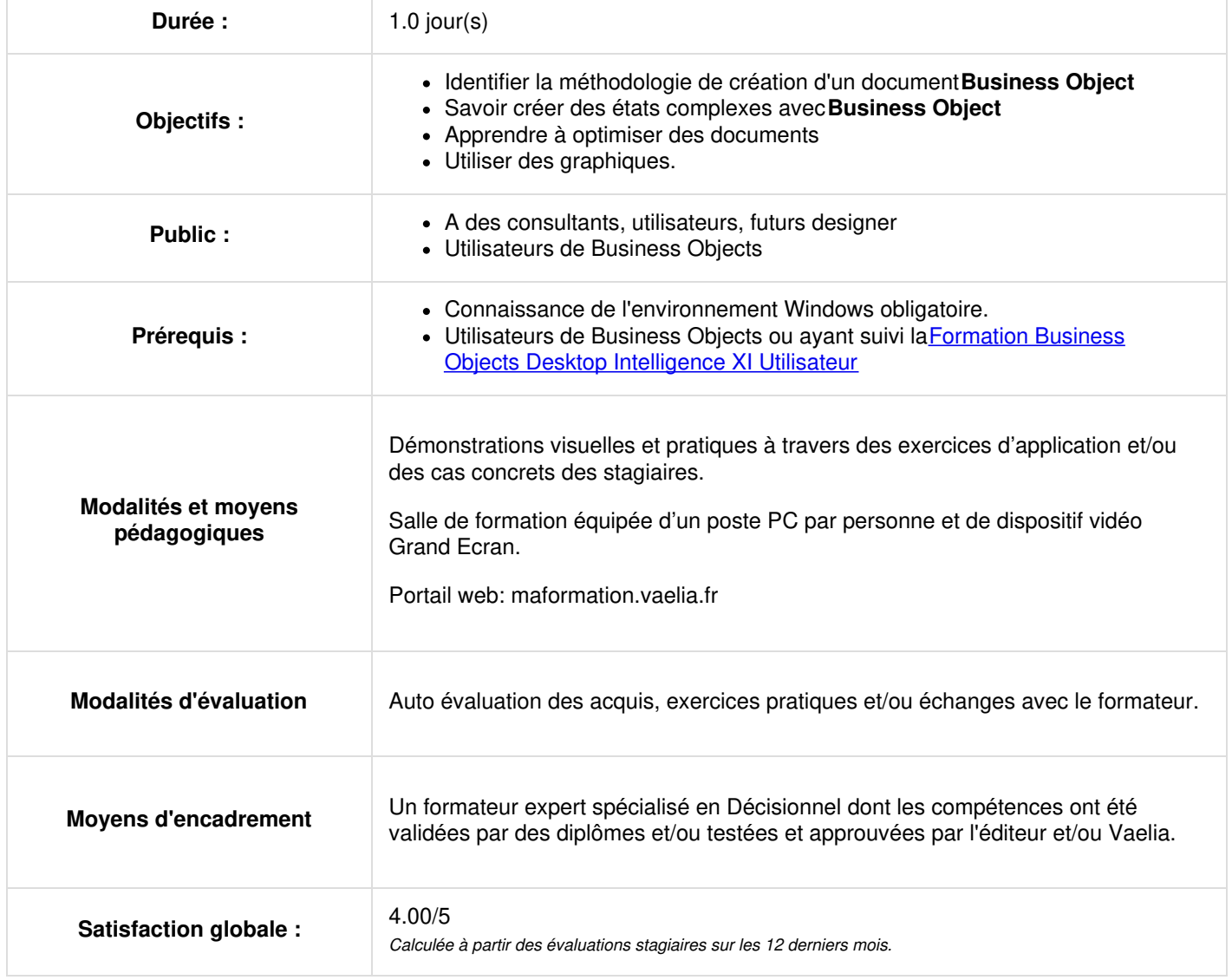

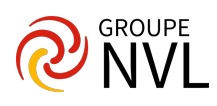

## **Méthodologie de création d'un document Business Object**

#### **Rapatriement des données : une ou plusieurs sources de données ?**

- Qu'est-ce que la Synchronisation de données automatique et manuelle
- Importation de données
- Exportation de données

#### **Reporting avancé autour des filtres, ruptures, sections**

- Structurer un document : (filtres, rupture simple et rupture conditionnelle, section, utiliser le
- mode plan)

### **Affichage conditionnel des données, création de formules**

- Définir et créer des variables
- Créer des variables dérivées
- Calculs complexes (médiane, variation, pourcentage)  $\bullet$
- Calculs sur les fournisseurs de données

#### **Utilisation des graphiques**

- Créer, modifier des graphiques simples
- Utiliser les graphiques avancés

#### **Mise en page avancée pour l'impression ou la consultation**

- Utiliser les en-têtes et pieds de page
- Mode page
- Définir des sauts de page par section
- Modifier les paramètres des ruptures

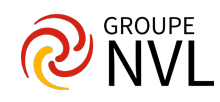